## **НАУКА БУДУЩЕГО В ФУТУРОЛОГИИ**

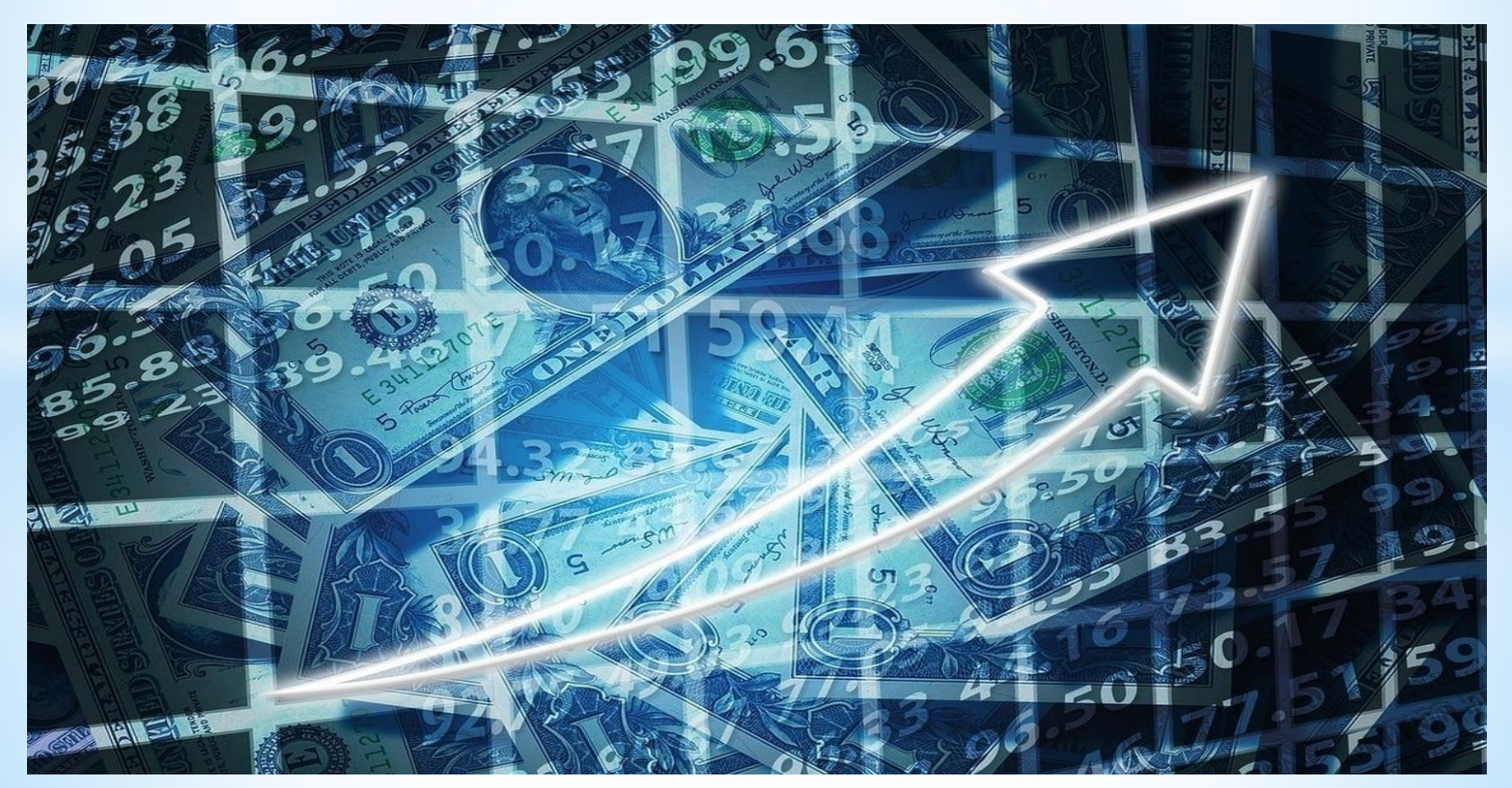

Выполнили: Айдуллина А.А., Богатикова Я.Р., Спасенников И.Н.

## ФУТУРОЛОГИЯ – прогнозирование будущего в том числе путем экстраполяции существующих технологических, экономических и социальных тенденций или предсказания будущих тенденций.

## **Введение**

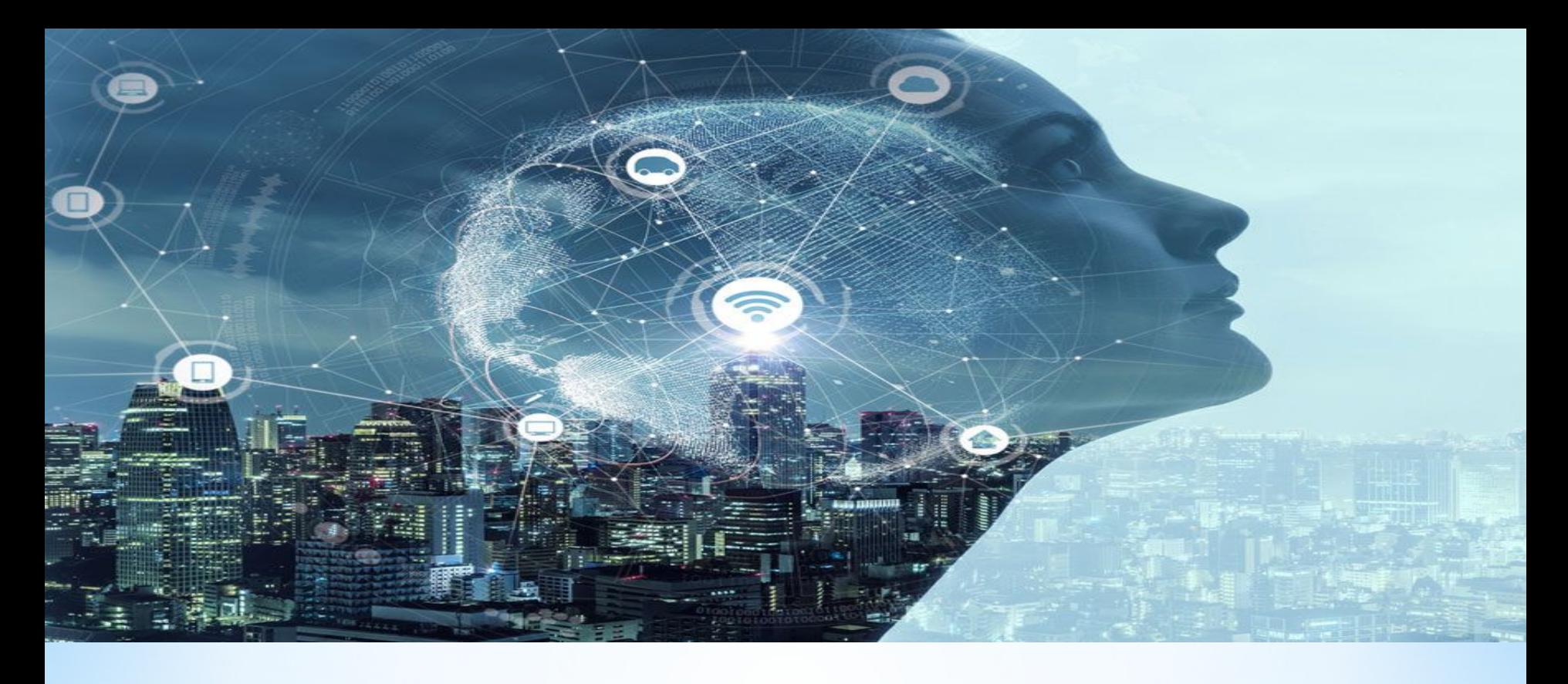

*\*Общий поток футурологических исследований разделился на два основных направления: оптимистическое и пессимистическое(теория кризисов и катастроф)*

#### **Пессимистические**

- 1. Ядерная война
- 2. Глобальные катастрофы
- 3. Вышедшие из под контроля последствия внедрения био-,нанотехнологий**Оптимистические**
- 1. Преодоление глобальных рисков
- 2. Дружественный искусственный интеллект
- 3. Долголетие

# **\*Прогнозы:**

- 2020-2025 годы (Человек улучшающийся (активно распространяющийся интернет))
- 2025-2030 годы (Человек подключенный(активно распространяются нейроинтерфейсы, связывающие напрямую мозг и компьютер))
- 2030-2035 годы (Человек долгоживущий (благодаря достижениям в области персонализированной медицины, 3D-принтинга, генетической терапии человек может дожить до 120 лет))
- 2035-2040 годы (Человек неработающий (человечество на заре квантовой эры. Начинается освоение квантовых компьютеров, позволяющих все предметы на земле в единую сеть включая "подключенных" людей))
- 2040-2050 годы (Человек улучшенный(системы питания человека больше подходят на заправку автомобиля топливом, за исключением отдельных нишевых высокомаржинальных сегментов, предпочитащих "олдскул стейк"))

### **Методы**

❖ Направленные на выявление общего мнения опросы экспертов с помощью метода Дельфи или анкетирования

❖ Статистический например экстрополяция, вероятностный анализ, регрессионный и корреляционный анализ

❖ Поиск аналогий будущего с существующими системами и составлением сценариев будущего

❖ Ролевые игры, симуляции, переговоры и другие методы групповой работы по планированию и прогнозированию будущего.

### **ВЫВОД**

**Футурология, как наука будущего, подает большие надежды на развития в разных направлениях на период до конца 21 века.**

\*Переделать введение и вывод, отредактировать слайды, 5 слайд убрать скобки или сделать как диаграммы.